## **FUSER - Natural System File for User Programs**

This Natural profile parameter defines five subparameters for the Natural user-program system file. This system file is the database file from which all user-written Natural programs are retrieved.

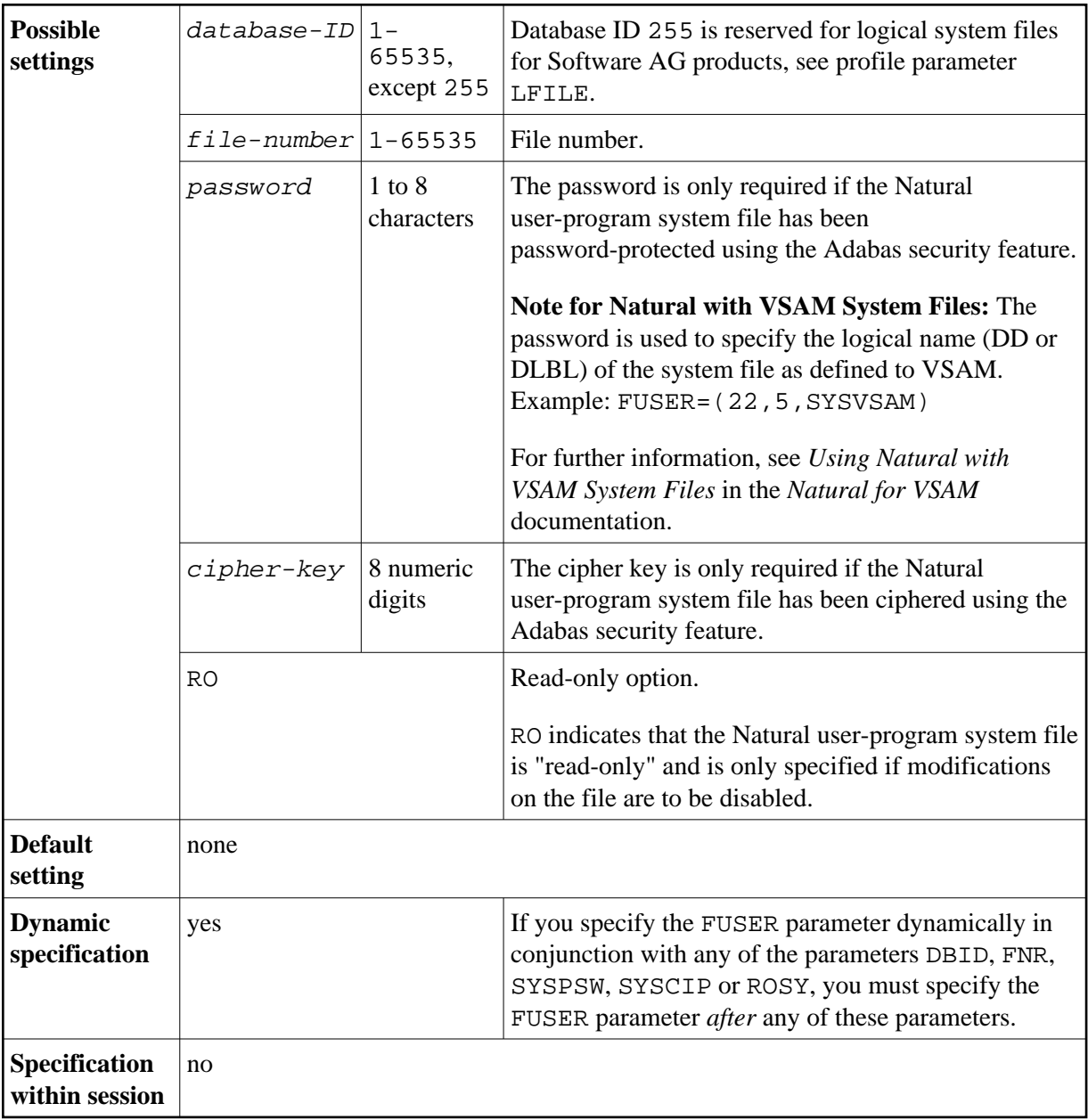

The syntax of this parameter is:

FUSER=(*database-ID*,*file-number*,*password*,*cipher-key*,RO)

## **Examples:**

FUSER=(,8) FUSER=(22,5,PASSW2)

## **Note:**

If any subparameter of the FUSER setting is not specified, the corresponding setting of the parameter DBID, FNR, SYSPSW, SYSCIP or ROSY applies for the Natural user-program system file.